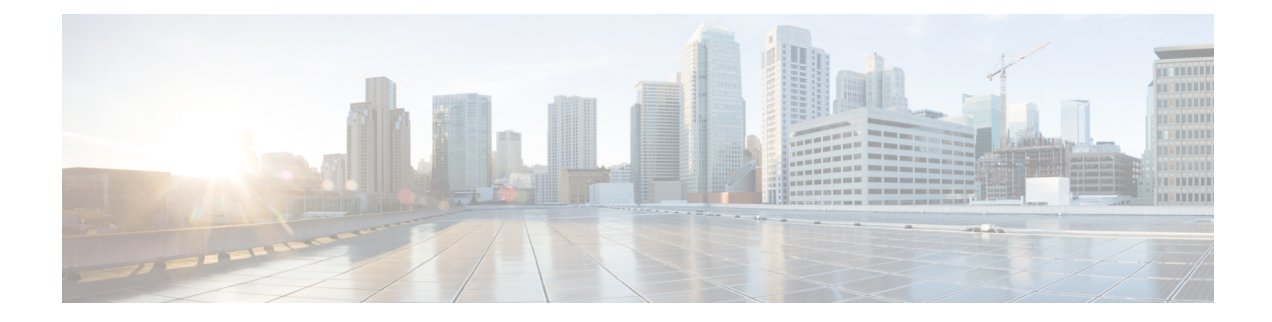

# **Choose Your Installation Workflow**

This chapter contains the following topics:

- [Overview,](#page-0-0) on page 1
- Install Cisco [Crosswork](#page-0-1) Network Controller on VMware vCenter, on page 1
- Install Cisco [Crosswork](#page-2-0) Network Controller on AWS EC2, on page 3

### <span id="page-0-0"></span>**Overview**

This chapter provides the installation workflows for each of the supported environments (VMware and AWS).

The workflows give a high level description of the tasks necessary to install the Crosswork Network Controller and to integrate it with the required components of the solution. Integration with optional components is addressed in the *Crosswork Network Controller 5.0 Administration Guide*.

These workflow steps should be used as your primary installation guidepost and roadmap for the end to end installation of Crosswork Network Controller. After completing each detailed step, it is recommended that you refer back to the workflow chart for the next step to perform.

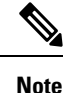

The time taken for the entire installation can vary based on size of your deployment profile and the performance characteristics of your hardware.

## <span id="page-0-1"></span>**Install Cisco CrossworkNetwork Controller on VMware vCenter**

#### **Before you begin:**

- Ensure you have identified the Crosswork components you need and arranged for the resources required to complete the installation. If not, please refer to the guidelines in Plan Your [Deployment.](b_cisco_crosswork_5_0_install_guide_chapter2.pdf#nameddest=unique_10)
- Please see the *Crosswork Network Controller 5.0 Release Notes* to know the NSO and SR-PCE versions compatible with Crosswork Network Controller.

The following table describes the stages to install Crosswork Network Controller on VMware vCenter.

#### **Table 1: Crosswork Installation Workflow**

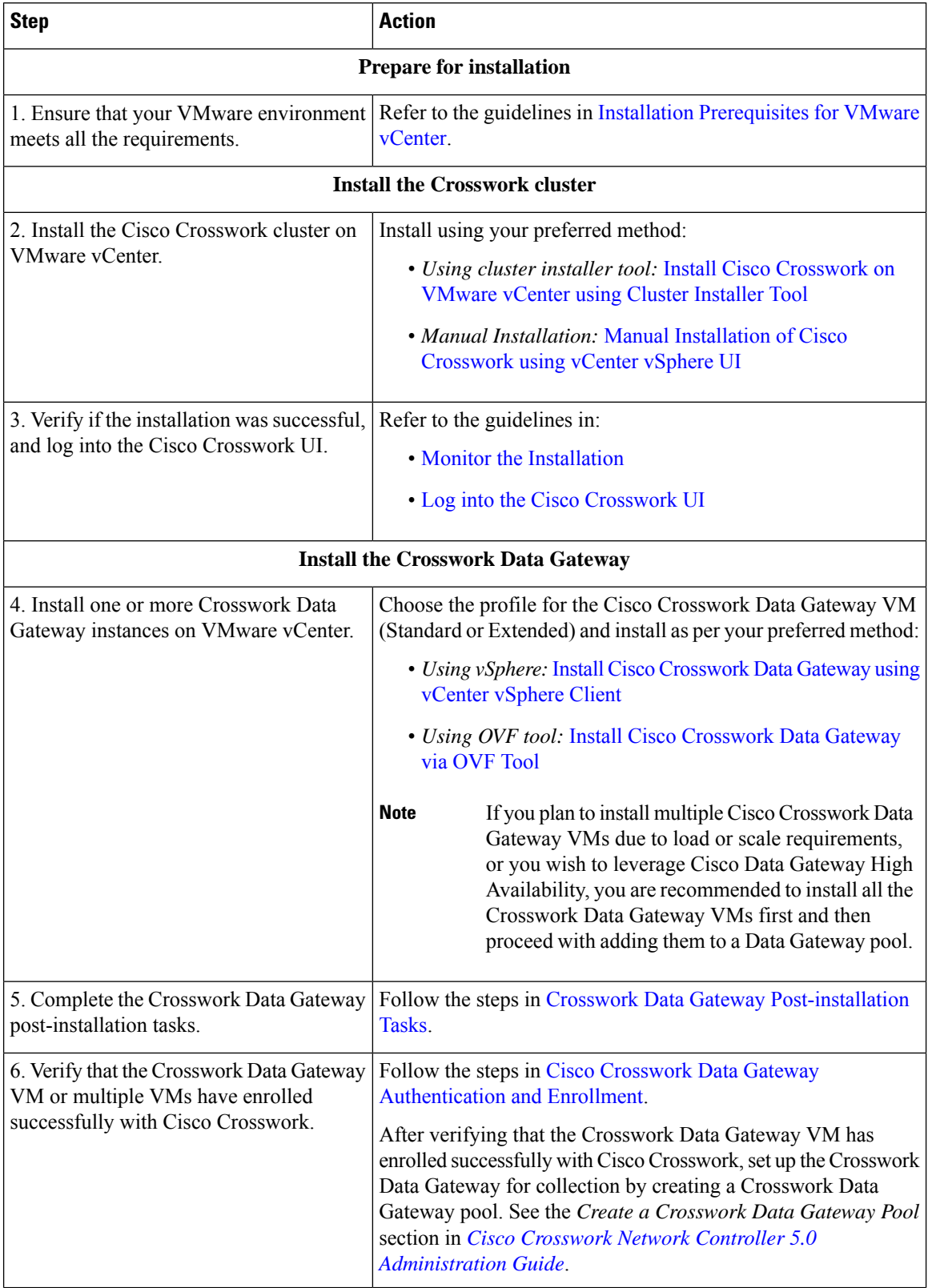

П

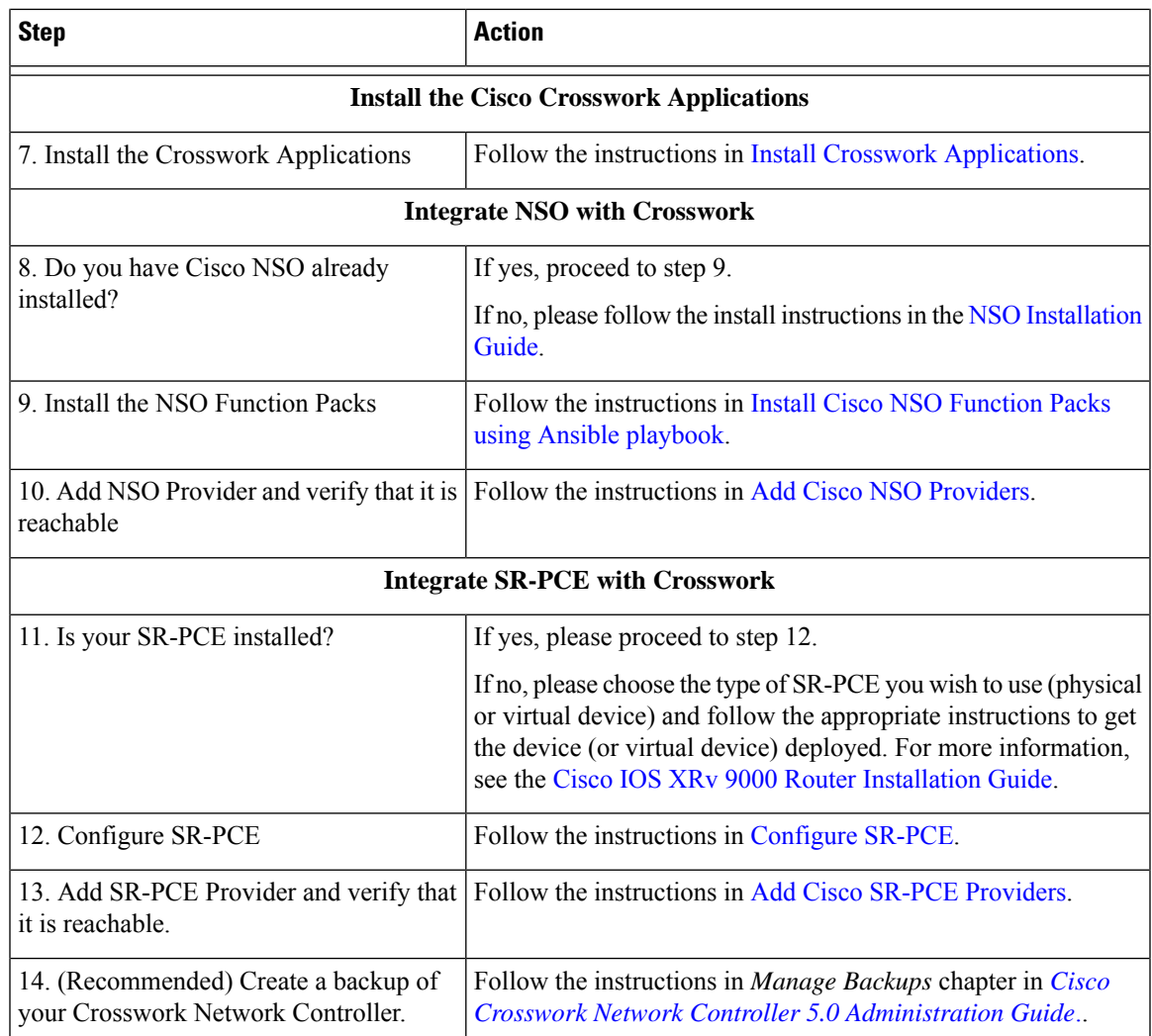

# <span id="page-2-0"></span>**Install Cisco Crosswork Network Controller on AWS EC2**

#### **Before you begin:**

- Ensure you have identified the Crosswork components you need and arranged for the resources required to complete the installation. If not, please refer to the guidelines in Plan Your [Deployment.](b_cisco_crosswork_5_0_install_guide_chapter2.pdf#nameddest=unique_10)
- Please see the *Crosswork Network Controller 5.0 Release Notes* to know the NSO and SR-PCE versions compatible with Crosswork Network Controller.

Crosswork Network Controller supports **Module deployment** which allows you to pick and choose to install the components of the Cisco Crosswork solution (hybrid and worker nodes needed for Crosswork cluster, one or more Crosswork Data Gateway(s), and NSO) you wish to deploy.

The following table describes the stages to install Crosswork Network Controller on AWS EC2 using CloudFormation (CF) templates.

#### **Table 2: Crosswork Installation Workflow**

![](_page_3_Picture_622.jpeg)

i.

![](_page_4_Picture_107.jpeg)